Муниципальное казенное общеобразовательное учреждение «Средняя общеобразовательная школа № 12» **Центр цифрового и гуманитарного профилей «Точка роста»**

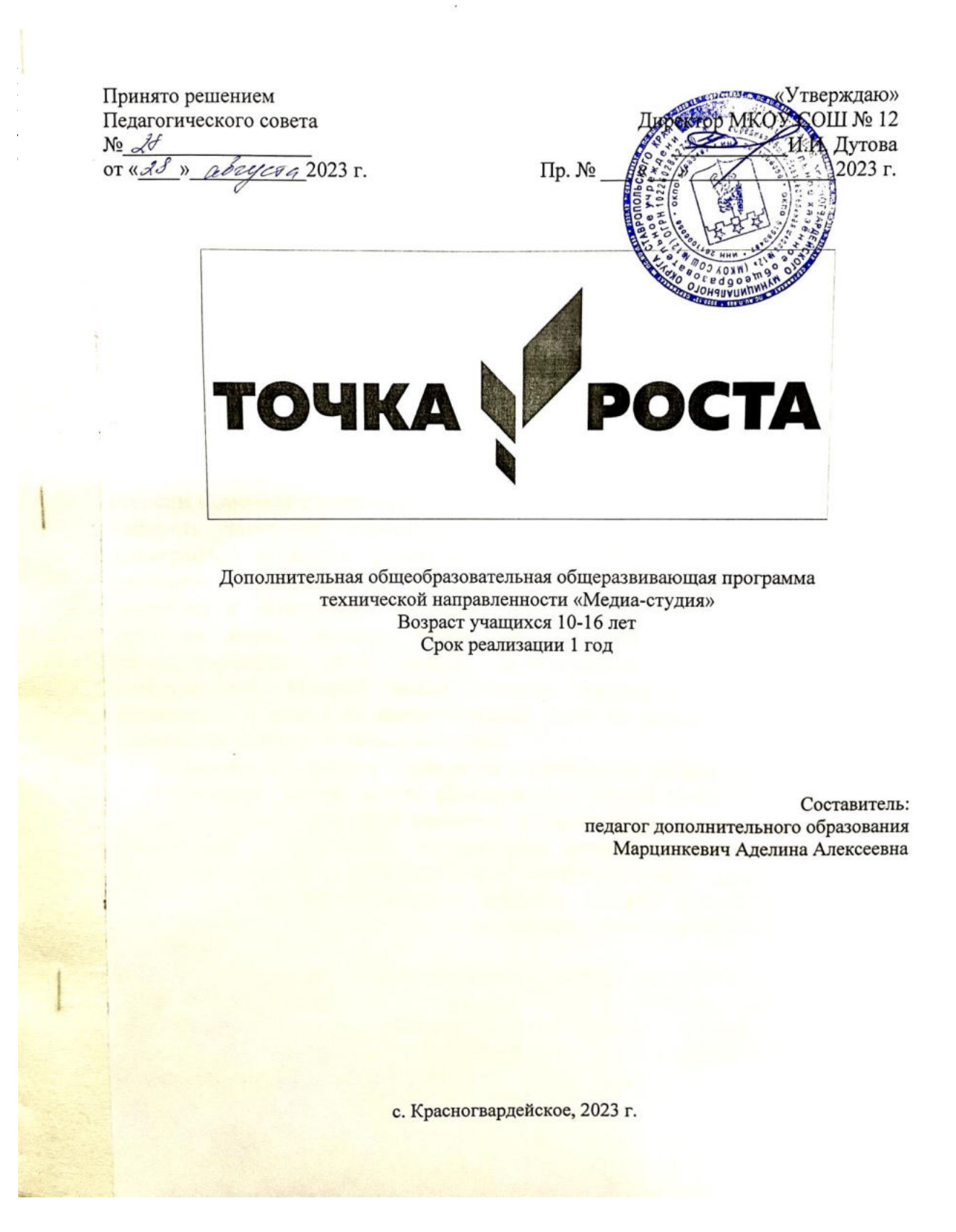

#### **Нормативно – правовая и документальная основа:**

Закон Российской Федерации «Об образовании»;

 Федеральный государственный образовательный стандарт среднего общего образования;

 Концепция духовно-нравственного развития и воспитания личности гражданина России;

### **Пояснительная записка**

Дополнительная общеобразовательная общеразвивающая программа «Медиа-студия» предназначена для работы с обучающимися 5–9 классов МКОУ СОШ №12 с. Красногвардейского.

В современном мире каждому человеку приходится иметь дело с огромным потоком информации. Чтобы не потеряться в нем, необходимо иметь элементарные навыки работы с информацией: поиск, анализ, обработка, хранение, использование и применение информации в максимально рациональной форме.

Наша жизнь движется вперед, компьютеризируется, и мы должны идти в ногу со временем, совершенствовать свои знания и не останавливаться на достигнутом. Владение новыми компьютерными технологиями становится неотъемлемым элементом «новой грамотности», меняются представления и о том, что такое грамотный человек. Понятие грамотности во все большей степени включает в себя, кроме традиционных чтения и письма, еще и умение набирать текст на клавиатуре, записывать звук, создавать цифровую фотографию и видео, работать с электронными документами. Большое внимание, в современном мире, уделяется и самопрезентации – умению эффектно и выигрышно подавать себя в различных ситуациях. Сейчас, выступая перед людьми, мало просто говорить, необходимо еще и демонстрировать свои мыли, подтверждать их аудиовизуальной составляющей, которой может служить презентация, аудиозапись или видеоролик, а делать их самостоятельно умеет не каждый. Именно на это и направлена деятельность медиа-студии.

Новизна программы выражается в интеграции разных видов творческой и технической деятельности, объединенных общей целью и результатом – созданием аудиовизуальных проектов, которые могут существовать в форме презентаций, видеороликов, музыкальных произведений и просто сочетать живое выступление с подготовленным аудиовизуальным оформлением. Все это – яркие мгновение каждого человека, которые в будущем послужат приятными воспоминаниями, а в настоящем помогут самопрезентоваться и самоутвердиться в жизни.

**Цель:** сформировать и развить необходимые компетенции детей для их психологически комфортного существования в условиях информационнотехнического подъема благодаря приобретению умений представлять информацию в различных аудиовизуальных формах путем использования новых компьютерных технологий.

Достижение поставленной цели невозможно без создания у детей позитивной установки на сотрудничество, обеспечения эмоционального комфорта, психологической защищённости ребёнка, актуализации мотивации познавательной, поисковой, творческой активности, представления возможности апробировать приобретённые знания на уровне поведения в игровых и реальных ситуациях общения

В процессе реализации программы нелинейного курса предполагается решение **следующих задач:**

*Обучающие:*

 познакомить с понятием презентации, ее назначением, областями использования и возможностями;

 сформировать навыки отбора информации для презентации и выбора формы ее представления;

дать представление о дизайне и навигации презентации;

познакомить с критериями оценки презентации;

 научить работать с аудиофайлами и видеофайлами в различных программах;

освоить аудио и видеомонтаж;

 овладеть правильными, грамотными приёмами работы в программах Microsoft PowerPoint, Windows Movie Maker, Cubase 5 и др.

*Развивающие:*

развить умения работать в коллективе и самостоятельно;

- развить познавательный интерес и творческий потенциал учащихся;
- развивать творческие способности и креативность мышления;

 развить эстетический вкус и дизайнерские способности учащихся в процессе оформления их работ;

 развить стремление к творческой и исследовательской активности учащихся в учебном процессе.

*Воспитательные:*

- воспитание эстетического вкуса;
- воспитывать умения и навыки работы в коллективе.

Решение задач и достижение цели происходит на определенных этапах обучения.

Программа «Медиа-студия» содержит три блока: **«презентация»**, **«музыкальное оформление»** и **«аудиовизуальное оформление»**, изучение которых происходит параллельно, что позволяет поддерживать подвижный темп работы и избежать переутомления учащихся.

В блоке **«Презентация»** дети знакомятся с понятием презентации и учатся создавать профессиональные, качественные презентации в программе PowerPoint 2010.

Во втором блоке **«Музыкальное оформление»** учащиеся узнают, как работать с аудиофайлами, которые могут им понадобиться для различных мероприятий и видеопроектов.

В третьем блоке **«Аудиовизуальное оформление»** дети учатся создавать свои собственные видеоролики, которые могут быть как целым проектом, так и частью оформления номера для выступления на мероприятии.

#### **Программа рассчитана на 34 часа в год, срок реализации – 1 год.**

Программа нелинейного курса разработана из расчета общего количества часов в год, определенного на ее изучение планом внеурочной деятельности. Образовательная нагрузка программы распределяется в рамках недели, четверти, года, переносится на каникулярное время.

Программа составлена с учетом возрастных особенностей развития подростков, отвечает потребностям сегодняшнего уровня общественной жизни и ориентирована на эффективное решение проблем в будущем.

Именно этим обосновывается выбор блоков, разделов и тем программы по внеурочной деятельности.

#### **Общая характеристика курса**

При приведении занятий по программе «Медиа-студия» учитывается принцип занимательности, помогающий пробудить у детей интерес к различным предметам, вызвать стремление к получению знаний.

Проблемными задачами становятся сообщения, доклады, рефераты, задаваемые на различных предметах, которые требуют визуального подтверждения сказанного, и творческие мероприятия, проводимые в школе, требующие музыкального и аудиовизуального оформления номеров и самого концерта. Стимул – хорошо преподнести себя и свой доклад классу, подать себя со сцены, сделав свой номер максимально качественным, пробуждает интерес к данной деятельности, поддерживает дух поиска, открытий, активного познания нового, способствует раскрытию творческого потенциала ребенка, создает положительную эмоциональную обстановку и придает уверенность в себе и в своих умениях. Также, данный курс позволяет овладеть новым «элементом грамотности» - новыми компьютерными технологиями, без которого сложно представить ребенка в современном мире.

Программа предусматривает различные формы и методы работы с обучающимися:

 групповые занятия, включающие теоретическое обсуждение вопросов, составление плана проектов);

 подготовка индивидуальных и групповых проектов (сбор материалов);

работа с использованием компьютерных программ;

- фото- и видеосъемка;
- работа с аудио и видео;
- подготовка аудиовизуального оформления номеров для концерта;
- участие в творческих школьных мероприятиях, конкурсах.

Формами и видами контроля данной программы являются:

 подготовленные презентации для общеобразовательных предметов в школе;

 выступления в творческих школьных мероприятиях (аудиовизуальное оформление номеров);

участие в конкурсах.

Уникальность и значимость курса определяются нацеленностью на формирование таких качеств, как:

 коммуникабельность – лёгкость вступления в межличностное общение, инициатива и взаимодействие;

 самостоятельность – независимость, свобода от внешних влияний, принуждений, от посторонней поддержки, возможность проявления субъектом своей воли, отсутствие ограничений и стеснения;

 организационная и управленческая компетентность при работе над проектом в группе;

 умение самопрезентовать себя и свои проекты, используя новые компьютерные технологии.

# **Тематический план**

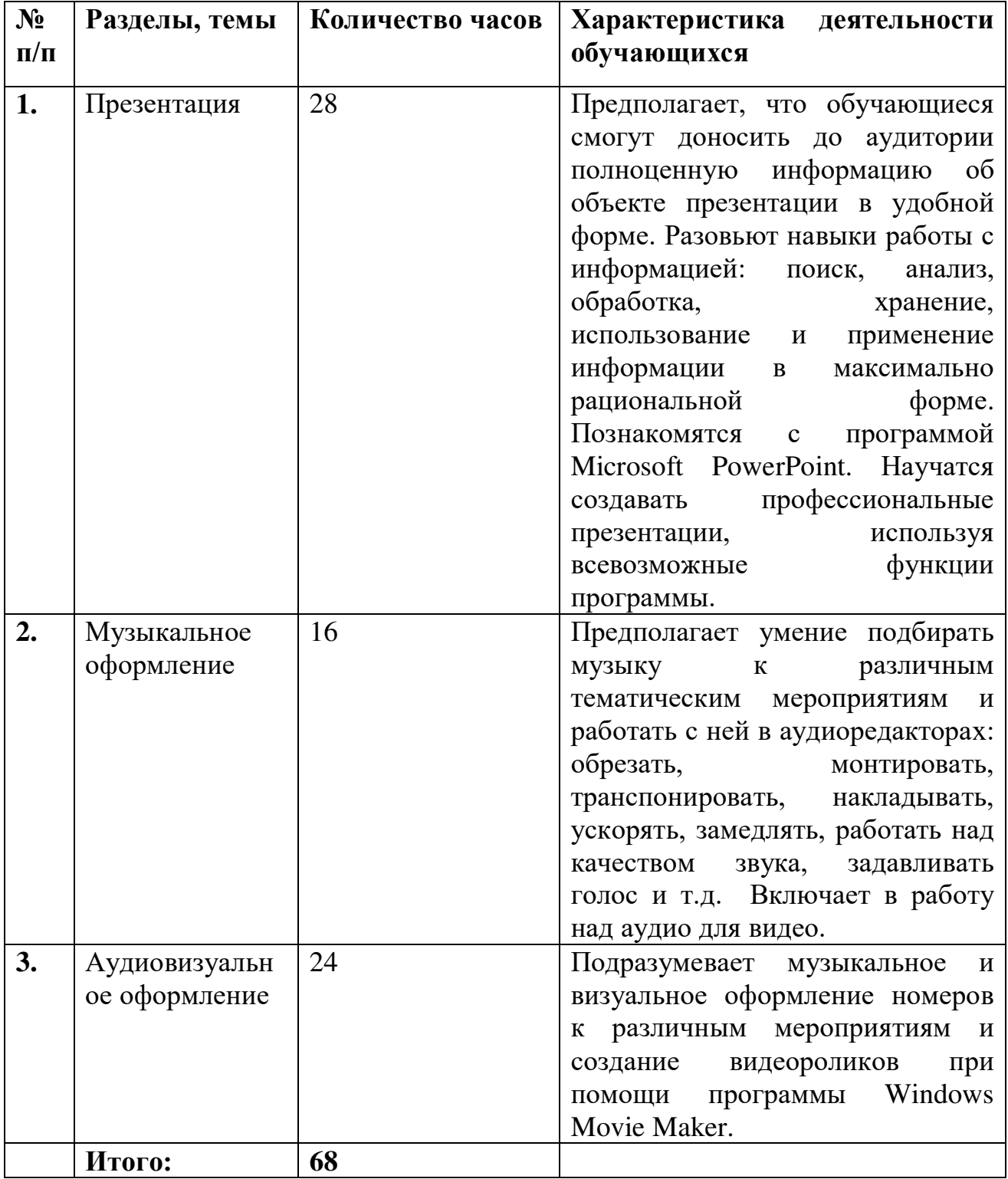

### **Содержание программы**

Программа рассчитана на 2 года с постепенным усложнением подачи материала. Каждый год обучения включает в себя три блока: «Презентация», «Музыкальное оформление» и «Аудиовизуальное оформление».

Начиная *с 5 класса*, дети начинают посещать медиа-студию «Создай свое мгновение».. В первом полугодии они впервые знакомятся с понятием *презентации*, подробно изучают критерии профессиональной презентации, а затем учатся создавать свою первую презентацию в программе Microsoft PowerPoint 2010. Но не все так просто, необходимо тщательно изучить интерфейс данной программы и проработать некоторые темы, которые являются базовыми. Это работа с текстом и гиперссылками, работа с иллюстрациями, анимацией, оформлением. Помимо работы в программе дети учатся искать информацию самостоятельно, выделять нужную, для решения практической или учебной задачи, систематизировать информацию, интерпретировать и преобразовывать ее, учатся выдвигать и формулировать тезисы, оценивать достоверность информации путем сопоставления с другими источниками, приобретают опыт самостоятельной учебной деятельности по получению нового знания, его преобразованию и применению.

Во втором полугодии дети переходят к работе с аудио и видеофайлами. Блок *«Музыкальное оформление»* в этом учебном году включает в себя минимальные базовые знания о работе с аудиофайлами. Это скачивание музыки, транспорт минусовок, задавка голоса, ускорение и замедление треков. Также этот раздел включает нарезку и монтаж аудиозаписей в различных аудиоредакторах. Данные знания непременно пригодятся детям для создания видеороликов.

Блок *«Аудиовизуальное оформление»* предполагает создание простейших видеороликов в программе Windows Movie Maker. Дети знакомятся с интерфейсом данной программы и изучают ее основные базовые возможности. На данном этапе сложным является даже создание видеороликов из фотографий с наложением подходящей музыки, с которой приходится работать в аудиоредакторах.

#### **Результаты реализации программы:**

- владение программами PowerPoint и Movie Maker;
- умение работать с аудиофайлами в аудиоредакторах

#### **Личностные результаты:**

 развитие стремлений к творческой и исследовательской деятельности в учебном процессе;

развитие эстетического вкуса и дизайнерских способностей;

 формирование способности к самооценке на основе критериев успешности творческой деятельности;

 реализация творческого потенциала в процессе коллективной (индивидуальной) работы.

 умение работать в коллективе, уважительно относиться к труду других.

### **Метапредметные результаты:**

*регулятивные УУД:*

 умение планировать свое действие в соответствии с поставленной задачей и условиями ее реализации, в том числе во внутреннем плане;

 умение осуществлять итоговый и пошаговый контроль по результату;

 умение вносить необходимые коррективы в действие после его завершения на основе его оценки и учета характера сделанных ошибок;

*коммуникативные УУД:*

 умение учитывать разные мнения и стремиться к координации различных позиций в сотрудничестве;

 умение договариваться и приходить к общему решению в совместной деятельности, в том числе в ситуации столкновения интересов;

 умение строить понятные для партнера высказывания, учитывающие, что партнер знает и видит, а что нет;

 умение контролировать действия партнера; *познавательные УУД:*

• осуществление поиска необходимой информации

построение речевого высказывания в устной и письменной форме;

 формирование смыслового чтения художественных и познавательных текстов, выделение существенной информации из текстов разных видов.

# **Методическое и материально-техническое обеспечение курса**

Для достижения наилучшего результата в усвоении программы необходимы:

компьютеры;

- ноутбук;
- программы PowerPoint, Movie Maker и Cubase-5;

 видео и звуковоспроизводящая аппаратура (цифровые фото - и видеокамеры, микрофоны, наушники);

выход в сеть Интернет.

# **Использованная литература**

 Булин - Соколова Е. И., Рудченко Т.А., Семёнов А.Л., Хохлова Е.Н. Формирование ИКТ - компетентности школьников: пособие для учителей общеобразоват. учреждений/ Е. И. Булин - Соколова, Т.А. Рудченко, А.Л. Семёнов, Е.Н. Хохлова. – М.: Просвещение, 2012.

 Ватамонюк А. И. Самоучитель монтажа домашнего видео / А. И. Ватамонюк. – СПб.: Питер, 2011. – 256 с.

 Леонов В. PowerPoint 2010 с нуля / В. Леонов. – М.: Эксмо, 2010. – 320с.

 Петелин Р. Ю. Steinberg Cubase 5. Запись и редактирование музыки / Р. Ю. Петелин. – СПб.: БХВ-Петербург, 2015. – 768 с.

# **Календарно-тематическое планирование дополнительной общеобразовательной общеразвивающей программы «Медиа-студия»**

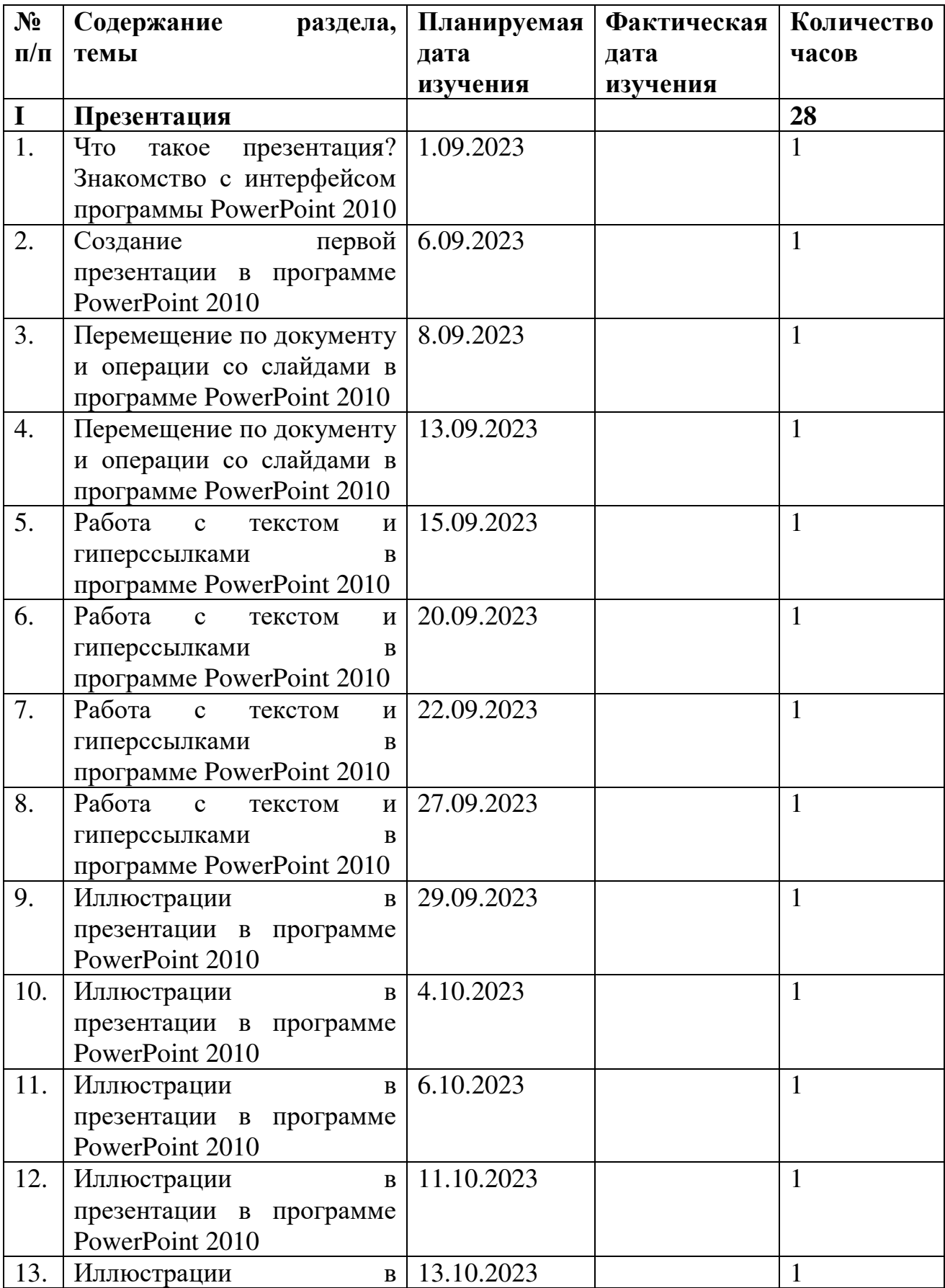

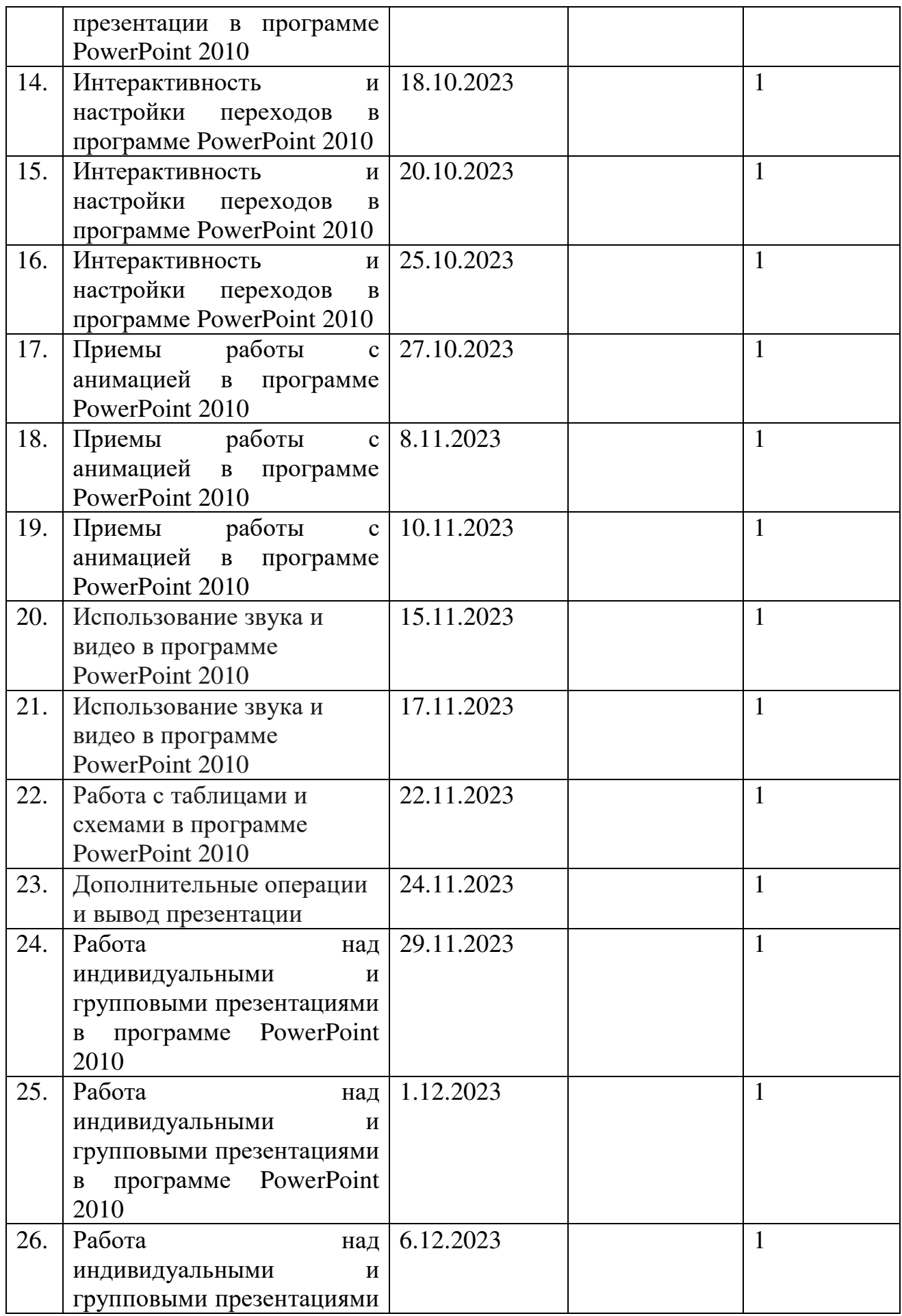

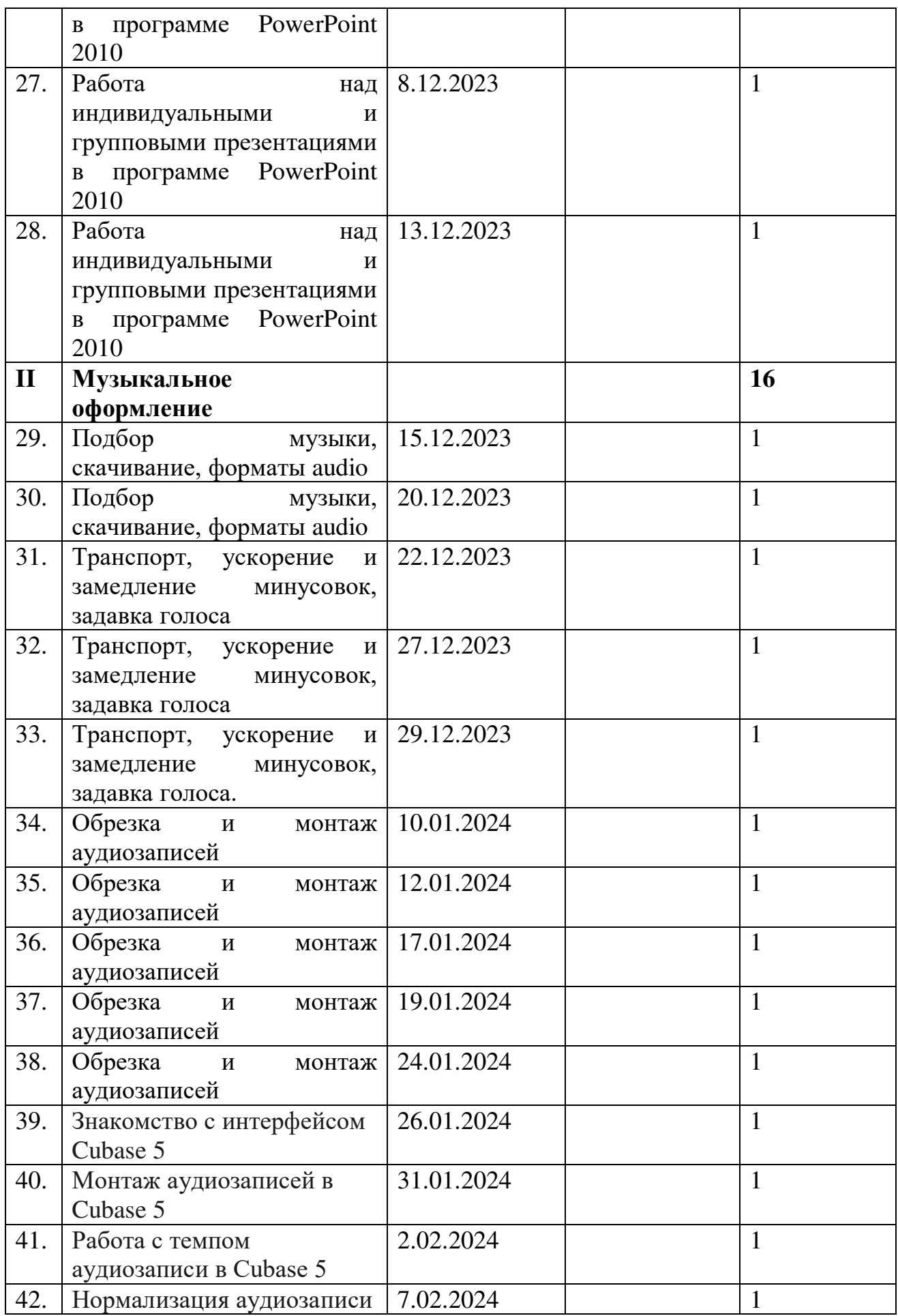

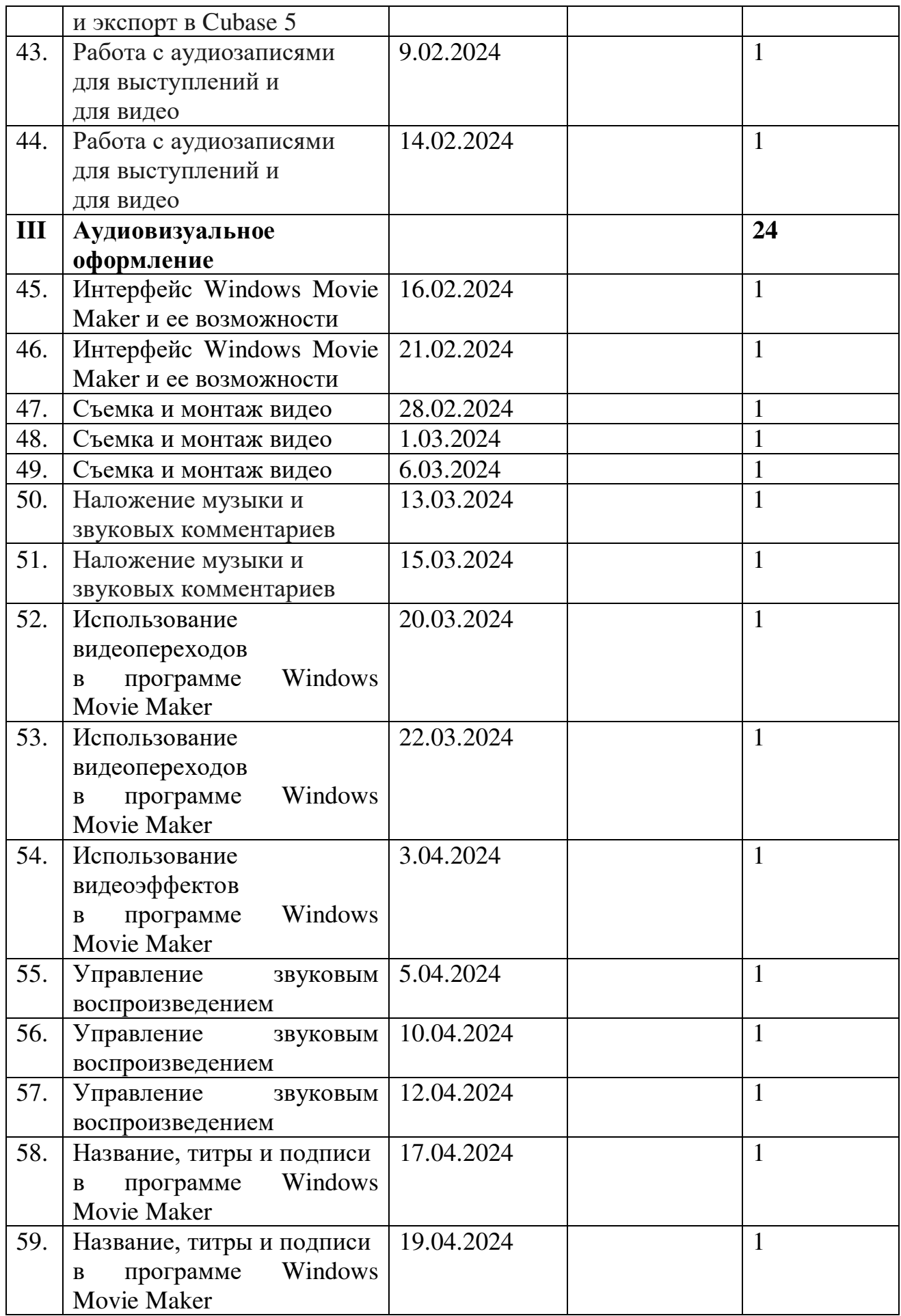

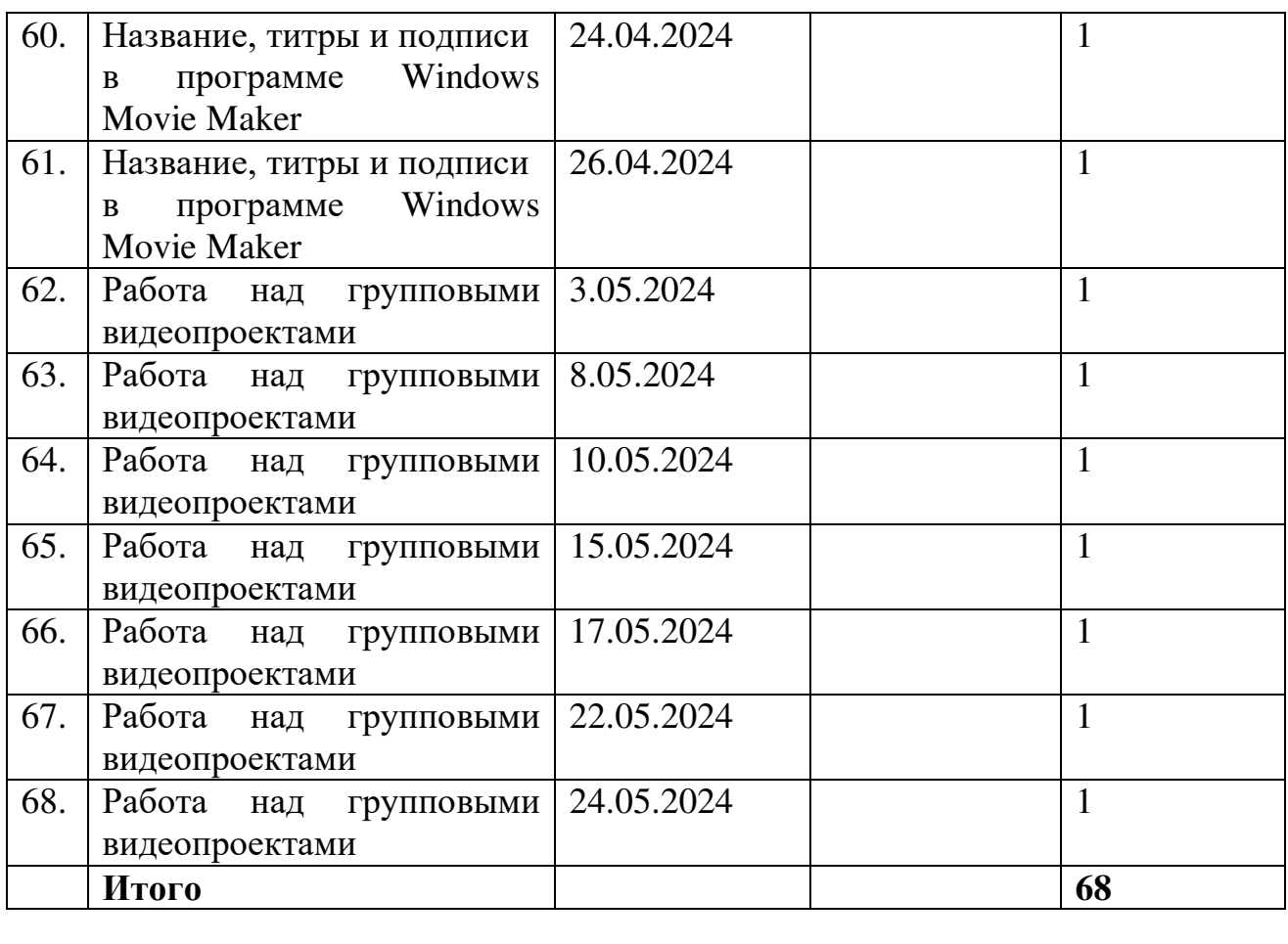